# UNIMAS

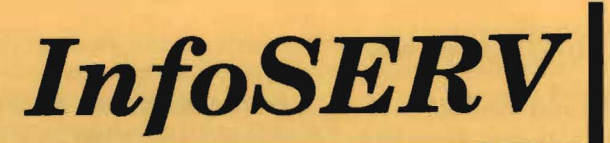

A Newsletter For Information Services

**Issue Number 3 • December 1995** 

# **From the Vice Chancellor's Desk**

Having an information infrastructure is not the critical success factor for UNIMAS but having a thriving IT-based culture, one that values inter-sharing and dissemination of information is indeed critical to real success. By technology-base we do not mean driven by technology per se, but we must regard technology as a prompter of profound change within us and we must seek the opportunities offered by technology to direct change and shape our future.

Thus, a major challenge now for UNIMAS is the use of available infrastructure to support and to direct change in the teaching-learning and the training-retraining processes. How can computers and information technology (C&IT) help develop course-and learning wares? How

can C&IT help us increase public access to our potential offerings of courses and training programmes? How can we serve our clients far from the physical borders of our campus? More importantly, how can we motivate our academics and increase their appreciation of IT to take advantage of the opportunities that C&IT can offer in the delivery of their tasks?

These are some of the probing questions that we need to reflect and act upon. To reiterate what I have stressed at Infotech 95 we must use technology now!

### **This Issue's Focus**

In Issue No 2 of InfoSERV, we highlighted CAIS and MIS as information services providers. In this issue we present two other providers - the Centre for Open Learning (COL), and the Centre for Applied Learning and Multimedia (CALM). Due to space constraints, CALM's services will be presented in a two-part series. Other important highlights include Network Ethics and the **Engineering Computer Information Net**work (ECIN). Services update by CAIS/ CNS presents the latest information on how to optimise the network services.

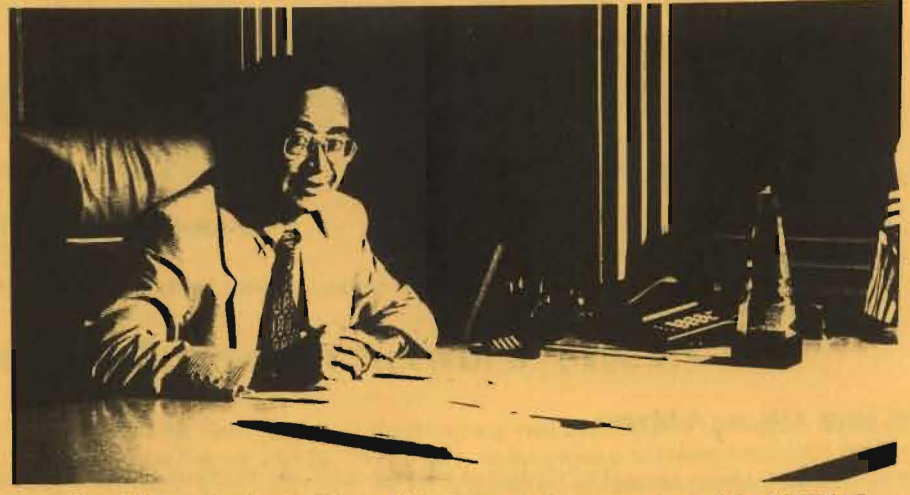

Dato' Zawawi with the Pikom IT Industry Achievement Award for UNIMAS

UNIMAS, despite its youth, was conferred the above award together with Universiti Teknologi Malaysia, Universiti Sains Malaysia, Universiti Pertanian Malaysia, and Institut Teknologi Mara, at the 1995 Computimes-Pikom IT Industry Award Ceremony held at Shangri la Hotel, Kuala Lumpur, 22 September.

### **InfoSERV** online!

### **EasyPAC** (Online Public **Access Catalog** ) Available **Campus Wide**

The above facility is now available online. All networked users can now access EasyPAC remotely without having to visit CAIS. In addition, seminars on EasyPAC are being arranged for students and staff; those interested can sign up. Notices are posted on the notice board in front of CAIS building. Grab this opportunity!

You can also surf internet and view InfoSERV on the UNIMAS home pages http://www.unimas.my.

### **CONTENTS**

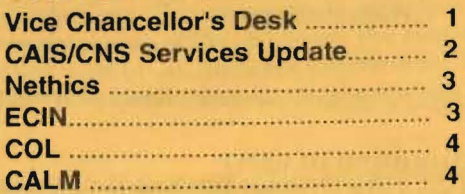

# **CAIS/CNS Services Update**

### **Anti-Virus Software**

The anti-virus software available in UNIMAS are McAfee, F-Prot and TBAV. It removes almost all types of viruses, including DH2, Sampo, Virus 69 and AntiCMOS. Users may copy the file from CAIS/CNS's public directory. We hope to update you with the latest version of the anti-virus software. If you need help in using the software, please contact CAIS/CNS.

### **Acquisition of IT equipments**

In InfoSERV v. 1 dated July '95, the procedure for Acquisition of IT facilities was outlined. The following flow chart summarises the said procedure for quick reference.

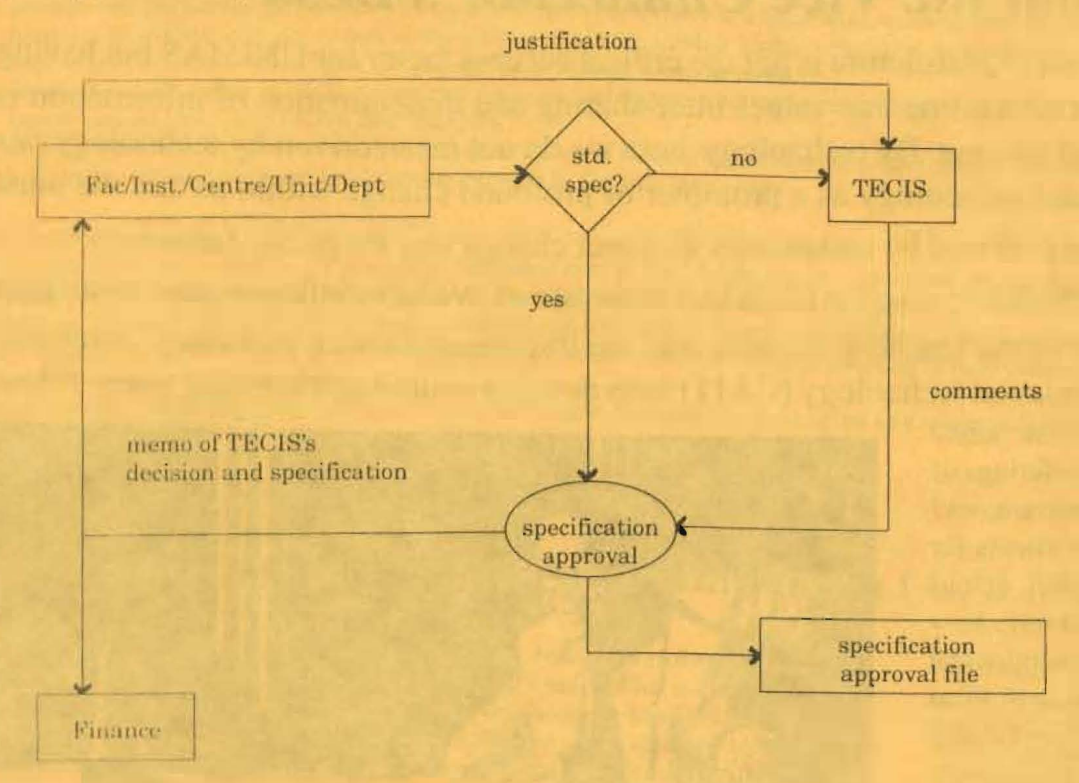

### **E-Mail Aliases Address**

The aliases address is used to represent users' e-mail addresses of a committee or of a group of staff. The purpose of aliases address is to ease user in sending official e-mail to a particular group(s). Thus, senders may omit typing lengthy e-mail address. The addresses available are as follows:

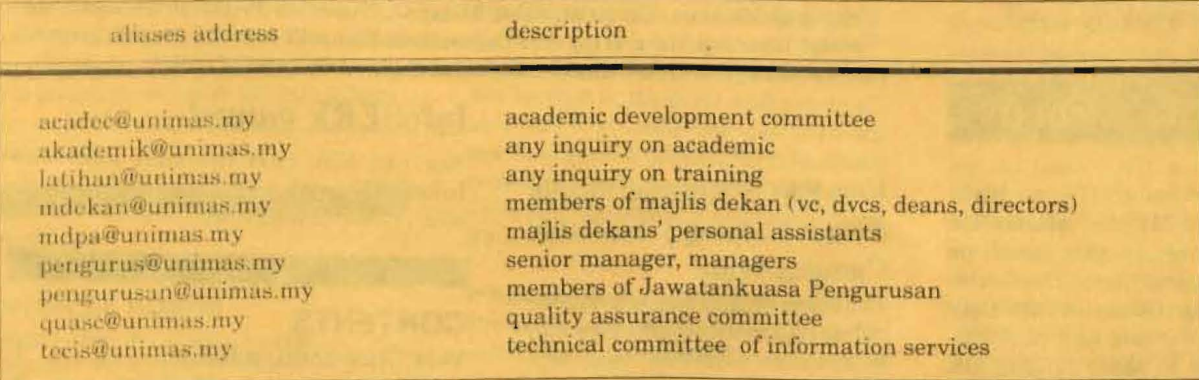

If you wish to create new aliases address, please e-mail noc@ unimas.my

#### **Attention to users**

Users are strongly advised not to tamper with any of the computer system hardware component which is still under warranty without prior consent from CAIS/CNS. The supplier will not be responsible if the system is found to malfunction due to user's tampering and/or negligence. Your cooperation is much appreciated.

## **NETHICS: Net Ethical Issues** by Zaidah Razak

The open exchange of ideas is integral to any university. However, an open network like the one we have on the UNIMAS campus, can be vulnerable to abuse or misuse which can interfere with the open channel. Just like a user of any other infrastructure (e.g. roads and highways), a user on the information highway must also act responsibly. For example, the U.S. National Science Foundation Division of Network, Communications Research & Infrastructure states:

It is unethical and unacceptable to do any activity which purposely:<br>• seeks to gain unauthorised access to the resources of the Internet

- seeks to gain unauthorised access to the resources of the Internet
- disrupts the intended use of the Internet
- wastes resources (people, capacity, computer) through such actions,
- destroys the integrity of computer-baaed information, and/or
- compromise the privacy of others

Therefore, let's nol:

- allow anyone talk us into "sharing" passwords
- play games, or do anything that violates the law fraud, extortion, copyright, obscenity
- attach huge multimedia files in our emails and jam the network
- see if we can write programs to crash a computer
- introduce computer viruses, Trojan horses, etc.
- send forged electronic messages from the VC, or assume that an email sent to us can be made public

It is also interesting to note, that the University of Delaware requires users to pass an "Electronic Community Citizenship Examination" before they can use the University's central computing resources. Here's a sample of their quiz [taken from University's Home PageJ for you to test yourself:

- 1. You receive email from someone you have never met. Upon reading the message, you discover that it is a "chain letter"email to 30 people asking each of them to forward the message to 30 more people. What should you do about this message?
- 2. You use a friend's computer and like one of the games he has on his system. So you make a copy of it and take it back to your room to use on your roommate's computer. Later on, you tell your friend what you did, and are surprised that he is angry with you for "pirating" a copy of the game. What should you say to him?
- 3. John X. Smythe was born on July 27, 1976. He is ready to select a password for his computer account. Which of the following choices make the best passwords?<br>C. john B. 072776 C. Box\*7car D. j' C. john B. 072776 C. Box\*7car D. j7x27s E. boxcar

BTW, UNIMAS will soon introduce a Computer & Networking Code of Conduct for users to abide by :^)

## **Engineering Computer and Information Network (ECIN)**

The computer and information local area network (LAN) for the Faculty of Engineering was established in August 1995. The network, known as Engineering Computer and Information Network or ECIN in short, is based on a wireless local area network<br>technology. As a complement to the University's campus-wide wired-network, ECIN is designed to suit of the Faculty being on a temporary site. It also provides better solution for networking in environments where installation of<br>cable can be very expensive or prohibitive, a degree of mobility is required and quick install Faculty to support teaching-learning activities, research work, administration and general communications such as electronic mail and file transfer. In addition, it provides a showcase of the latest transmission technology in local area network for the students and staff to use, investigate and research on. ECIN at UNIMAS is the first wireless local area network to be installed and used in this country.

ECIN is made up of fifteen personal computers as clients and one server as the LAN manager. This wireless LAN allows the users to move the personal computers anywhere in the network, up to 800 feet in an open office environment and up to 5 miles with the use of a directional antenna for building-to-building communications. It supports data rate of up to 2 Mbps, which is adequate for typical office applications. ECIN is designed to comply with the industry standard IEEE 802.1d to ensure compatibility with the existing Ethernet LANs. Comparable to wired Ethernet network, ECIN can support 80 light users (16 kbps), 40 medium users (32 kbps), or 20 heavy users (64 kbps) and with the advantage of being wireless and mobile.

The operation of ECIN is based on the spread spectrum radio transmission technology. Spread spectrum technique involves breaking the data stream into many elements, or chips, and spreading the transmission of the chips over the available bandwidth. This technique allows multiple systems in the same location to be installed without internetwork interference. The spread spectrum technology also deals effectively with noise and weather interference. It has innate security features which are of great importance in today's information technology applications.

In order to promote the applications of ECIN and the awareness of its technology, the Faculty of Engineering has recently formed an interest group amongst the staff and students. For those interested to participate in this group or to find out more about ECIN, please email *k hair@feng.unimas.my* 

# **Centre for Open Learning (COL)**

### Philosophy

The Centre for Open Learning is committed towards the democratization and massification of quality higher education.

#### **Mission**

The Centre for Open Learning's mission is to provide leadership and support to the University in the implementation of its open learning initiatives through design of high quality self-instructional materials and development of coursewares using the latest multimedia technology and the provision of well coordinated support services and delivery system.

#### Goal

The goal of the Centre is to adapt and strengthen the University's role as a centre of excellence providing quality education through its open learning initiatives. It will try to achieve this goal through the following objectives:

- provide flexible access for people, who by location, circumstance or choice wish to undertake higher education.
- increase flexibility and innovation in the provision of high quality higher education programmes.
- exploit and develop technologies to support the teaching-learning process.
- serve as consultant by providing expertise for open and distance education course development and services to other educational institutions, government and industry.
- develop expertise in research in the chosen niche areas of distance education and/or alternative delivery systems. ä,
- indirectly enhance the teaching-learning process in the full-time mode. ٠

#### **Responsibilities**

The Centre for Open Learning, as one of the academic arm of the University, is responsible for the following:

- a. Implements all degree programmes that are offered through the open learning mode.
- b. Provides training and advisory services to content experts/subject matter specialists and made available instructional designers, editors, graphic designers, and multimedia specialists to assist in the production of instructionally-sound learning materials for open learning programmes.
- c. Produces open learning materials in a variety of format, prototyping, packaging and commercialising them to be marketed together with open learning programmes.

For further information, contact songan@fcs.unimas.my

# **Centre for Applied Learning and Multimedia (CALM)**

CALM offers various information services to the UNIMAS community in particular. To know CALM better, the following frequently asked questions (FAQ) are addressed.

#### What is CALM's role?

CALM offers academic programmes (educational technology courses, under the Complementary programme, to undergraduates; and multimedia studies to postgraduate ), as well as technical and advisory services in the domains of applied learning and multimedia. CALM also supports UNIMAS staff development programme under Module 4: Information Technology Culture: Part II -Multimedia.

### **ADVISOR**

### Professor Dato' Dr Zawawi Ismail **EDITORIAL BOARD**

Zahran Halim, IST (Editor-in-chief) Halimahtun Mohd Khalid, CALM Khairuddin Ab Hamid, FENG Laila Abang Ahmad, CAIS/CNS Latifah Loh Abdullah, CAIS/CNS Margaret Simeng, CAIS Peter Songan, COL Zaidah Abdul Razak, FIT Zakaria Awang, MIS

#### Where to access information?

CALM's main office is located in Block S3 as shown in the UNIMAS campus map. Two other adjacent blocks house various academic support facilities.

**Block S2 has a Multimedia** Theatre, an Audiovisual recording studio, a Photography studio, a Graphics design studio, a Printing/Reprography studio, an Image Bank, an Audiovisual Loan Store and a Meeting-cum-Seminar room. Only the audiovisual and printing studios are still being developed.

Three multimedia laboratories are located in Block S1 and are available for use by academic staff in multimedia project development. A Resource room, comprising multimedia authoring tools and literature, is located in Block S3.

### What services and how to order?

Presently available services and facilities that can be accessed are limited to the following: multimedia theatre, video conferencing, multimedia labs, graphics design, audiovisual loan, photography, image bank, digital video editing, CD ROM printing, and heavy duty photocopying.

Three types of booking forms are available at the counter: (1) Loan of academic equipment; (2) Booking of Multimedia Theatre, Multimedia Laboratories and Meeting Room; (3) Booking of Video conferencing facility.

For online bookings email pengurus@calm.unimas.my or the respective services (Addresses in the next issue). All requests should be prebooked, preferably THREE days prior to use, in order to ensure availability of facility. Procedures pertaining to loan/ use of premises must be adhered to and these are written at the back of the respective booking forms.

Video conferencing bookings must be made well ahead in advance as it involves external parties and costing: at least ONE week for local/national connection, and TWO weeks for international. Users shall advise CALM on details concerning the party to be connected to, as follows:

- · destination and location of studio (eg UTM Skudai, UCL London, Telekoms KL, etc);
- · type of system (eg GPT 384, CLI 128, ABL 2Mb, PictureTel, etc);
- · network (eg satellite, microwave, ISDN)
- personnel to contact in desired location (tel/fax/email)

CALM will then follow-up user requests with the network manager and advise users thereafter.

Note: more information in the next issue.